# **Zadanie: MYJ Myjnie**

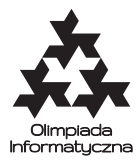

#### **XXII OI, etap III, dzień pierwszy. Plik źródłowy** myj.\* **Dostępna pamięć: 256 MB.** *16.04.2015*

Bajtazar ma zamiar wystartować w przetargu na zbudowanie *n* myjni samochodowych wzdłuż głównej drogi ekspresowej w Bajtocji. Zanim jednak to zrobi, chciałby przeliczyć, czy to przedsięwzięcie mu się opłaci.

W tym celu zlecił profesjonalnej firmie badanie rynku. Z wyników badań wynika, że drogą będzie jeździć *m* potencjalnych klientów oraz że *i*-ty będzie jeździł odcinkiem pomiędzy myjniami *a<sup>i</sup>* i *b<sup>i</sup>* (włącznie) oraz jest zainteresowany myciem samochodu, o ile cena w myjni nie będzie wyższa niż *c<sup>i</sup>* bajtalarów. Bajtazar w każdej myjni ustala cenę niezależnie. Zakładając, że każdy klient wybierze najtańszą myjnię na swojej trasie (lub nie wybierze żadnej, jeżeli we wszystkich ceny przekroczą jego budżet), Bajtazar chce dobrać takie ceny w myjniach, by zmaksymalizować swój sumaryczny zysk.

## **Wejście**

Pierwszy wiersz standardowego wejścia zawiera dwie liczby całkowite *n* i *m* (1 ≤ *n* ≤ 50, 1 ≤ *m* ≤ 4000) oddzielone pojedynczym odstępem, oznaczające liczbę myjni i liczbę klientów. Myjnie ponumerowane są liczbami od 1 do *n*. W kolejnych *m* wierszach znajdują się opisy klientów: *i*-ty z tych wierszy zawiera trzy liczby całkowite  $a_i, b_i$  i  $c_i$  ( $1 \leq a_i \leq b_i \leq n, 1 \leq c_i \leq 500000$ ) pooddzielane pojedynczymi odstępami, oznaczające, że *i*-ty klient jeździ pomiędzy myjniami *a<sup>i</sup>* a *b<sup>i</sup>* i posiada budżet *c<sup>i</sup>* bajtalarów.

W testach wartych łącznie 75% punktów zachodzi dodatkowy warunek *m* ≤ 250.

### **Wyjście**

Pierwszy wiersz standardowego wyjścia powinien zawierać jedną liczbę całkowitą *s* oznaczającą maksymalny sumaryczny zysk Bajtazara w bajtalarach. Drugi wiersz powinien zawierać przykładowy cennik, pozwalający uzyskać zysk *s*, a konkretnie ciąg *n* liczb całkowitych  $p_1, p_2, \ldots, p_n$  ( $1 \leq p_i \leq 500000$ ) pooddzielanych pojedynczymi odstępami: liczba *p<sup>i</sup>* ma oznaczać cenę w *i*-tej myjni. Jeżeli jest więcej niż jedna poprawna odpowiedź, Twój program powinien wypisać dowolną z nich.

### **Przykład**

Dla danych wejściowych: 7 5

```
1 4 7
3 7 13
5 6 20
6 7 1
1 2 5
poprawnym wynikiem jest:
43
5 5 13 13 20 20 13
```
### **Ocenianie**

Jeśli pierwszy wiersz wyjścia będzie nieprawidłowy, otrzymasz 0 punktów za test. Jeśli pierwszy wiersz wyjścia będzie prawidłowy, jednak reszta wyjścia nie będzie prawidłowa, otrzymasz 60% punktów za test. Stanie się tak, nawet jeśli odpowiedź nie będzie zgodna z formatem wyjścia (np. zostanie wypisany tylko jeden wiersz wyjścia lub zostaną wypisane więcej niż dwa wiersze lub cennik myjni będzie nieprawidłowy lub w złym formacie).

#### Testy "ocen":

- **1ocen:** *n* = 5, *m* = 2; pierwszy klient przejeżdża obok wszystkich myjni i ma budżet 10, drugi zaś przejeżdża tylko obok trzeciej myjni i ma budżet 9; w optymalnym rozwiązaniu cena paliwa w trzeciej myjni powinna być równa 9, a w pozostałych myjniach powinna być większa lub równa 9 – wówczas obaj klienci kupią paliwo w cenie 9 bajtalarów i zysk Bajtazara będzie równy 2 · 9 = 18;
- **2ocen:** *n* = 2, *m* = 8; trzech klientów przejeżdża obok wszystkich myjni (mają budżet 3), trzech klientów przejeżdża tylko obok pierwszej myjni (mają budżet 1), oraz dwóch klientów przejeżdża tylko obok drugiej myjni (mają budżet 1); w optymalnym rozwiązaniu cena paliwa w każdej myjni powinna być równa 3 bajtalary – wówczas tylko pierwsi trzej klienci kupią paliwo i zysk Bajtazara będzie równy 3 · 3 = 9;
- **3ocen:** *n* = 50, *m* = 1000; *i*-ty klient jedzie od pierwszej do ostatniej myjni i ma budżet 500·*i*; w optymalnym rozwiązaniu cena paliwa w każdej myjni powinna być równa 250 000 bajtalarów – wówczas tylko klienci o numerach od 500 do 1000 kupią paliwo i zysk Bajtazara będzie równy  $501 \cdot 250\,000 = 125\,250\,000$ .